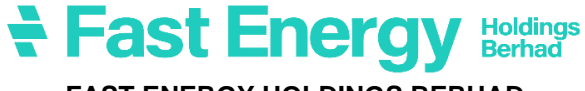

**FAST ENERGY HOLDINGS BERHAD [Registration No. 200401009317 (647820-D)]**

## **ADMINISTRATIVE GUIDE FOR THE 20th ANNUAL GENERAL MEETING ("20th AGM")**

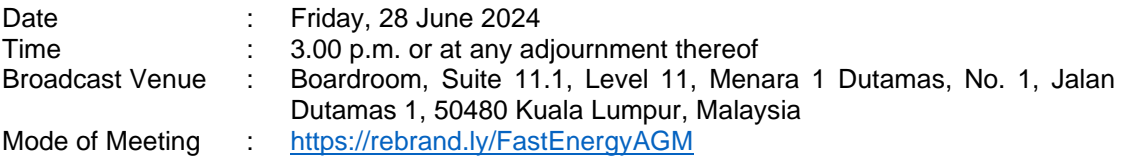

### **1. MODE OF MEETING**

The 20<sup>th</sup> AGM of the Company will be conducted on a virtual basis through live streaming via Remote Participation and Voting ("RPV") Facilities as provided by InsHub Sdn. Bhd. via Webex Events platform through the link <https://rebrand.ly/FastEnergyAGM>

Shareholders/proxy(ies) from the public **WILL NOT BE ALLOWED** to attend the 20<sup>th</sup> AGM in person at the Broadcast Venue on the day of the meeting.

### **2. SHAREHOLDERS' PARTICIPATION AT THE 20TH AGM VIA REMOTE PARTICIPATION AND VOTING ("RPV") FACILITIES**

Shareholders are to attend, speak (including posing questions to the Board via real time submission of typed texts) and vote (collectively, "participate") remotely at the 20<sup>th</sup> AGM using the RPV facilities via<https://rebrand.ly/FastEnergyAGM>

A shareholder who has appointed a proxy or attorney or authorised representative to participate at this 20th AGM via RPV facilities must request his/her proxy or attorney or authorised representative to register himself/herself for RPV at <https://rebrand.ly/FastEnergyAGM>

We **strongly encourage** you to participate in the 20<sup>th</sup> AGM via the RPV facilities. You may also consider appointing the Chairman of the Meeting as your proxy to attend and vote on your behalf at the 20<sup>th</sup> AGM.

Kindly refer to the Procedures for RPV as set out below for the requirements and procedures.

# **3. PROCEDURES FOR RPV**

Please read and follow the requirements and procedures below to engage in remote participation through live streaming and online remote voting at the 20<sup>th</sup> AGM using the RPV facilities:-

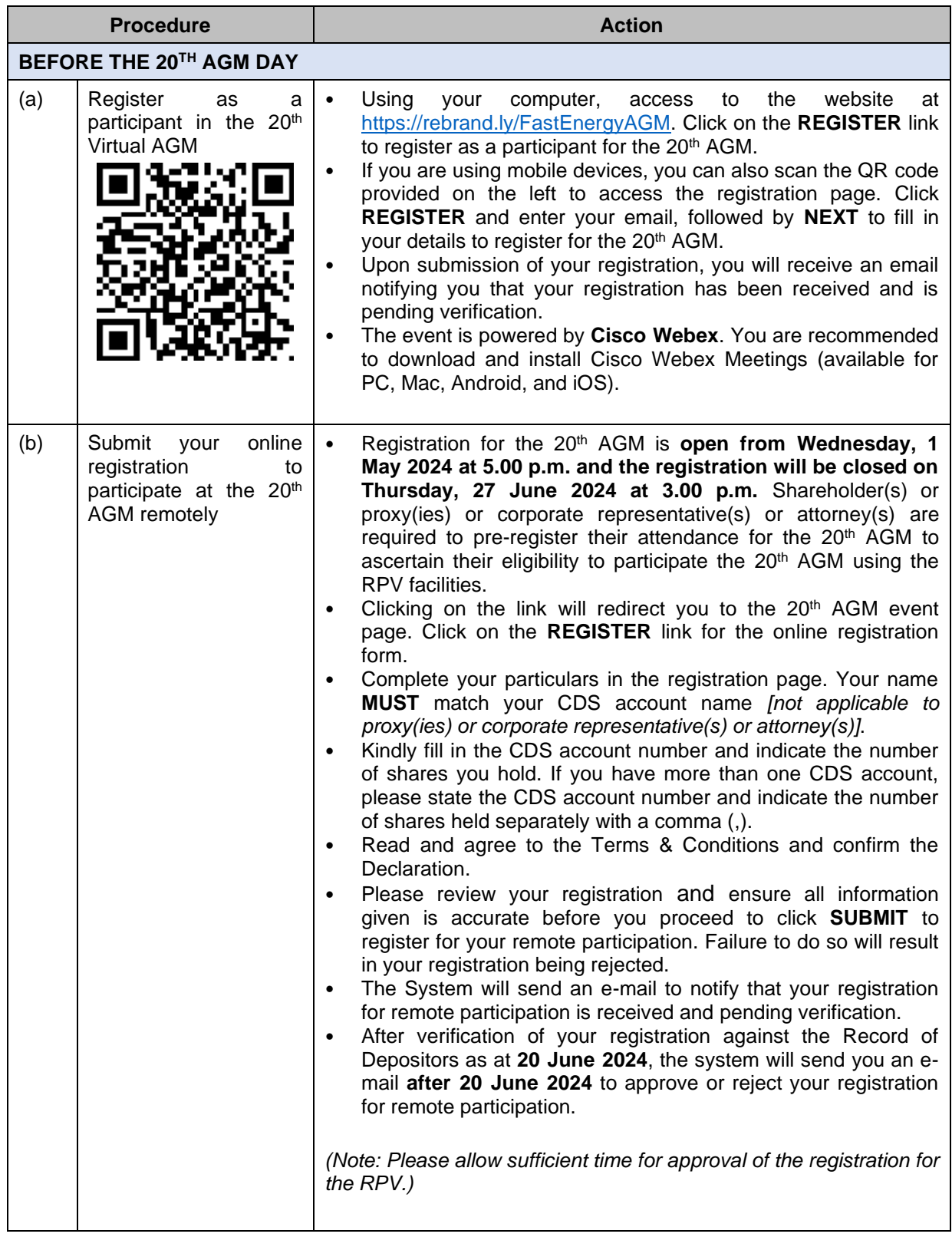

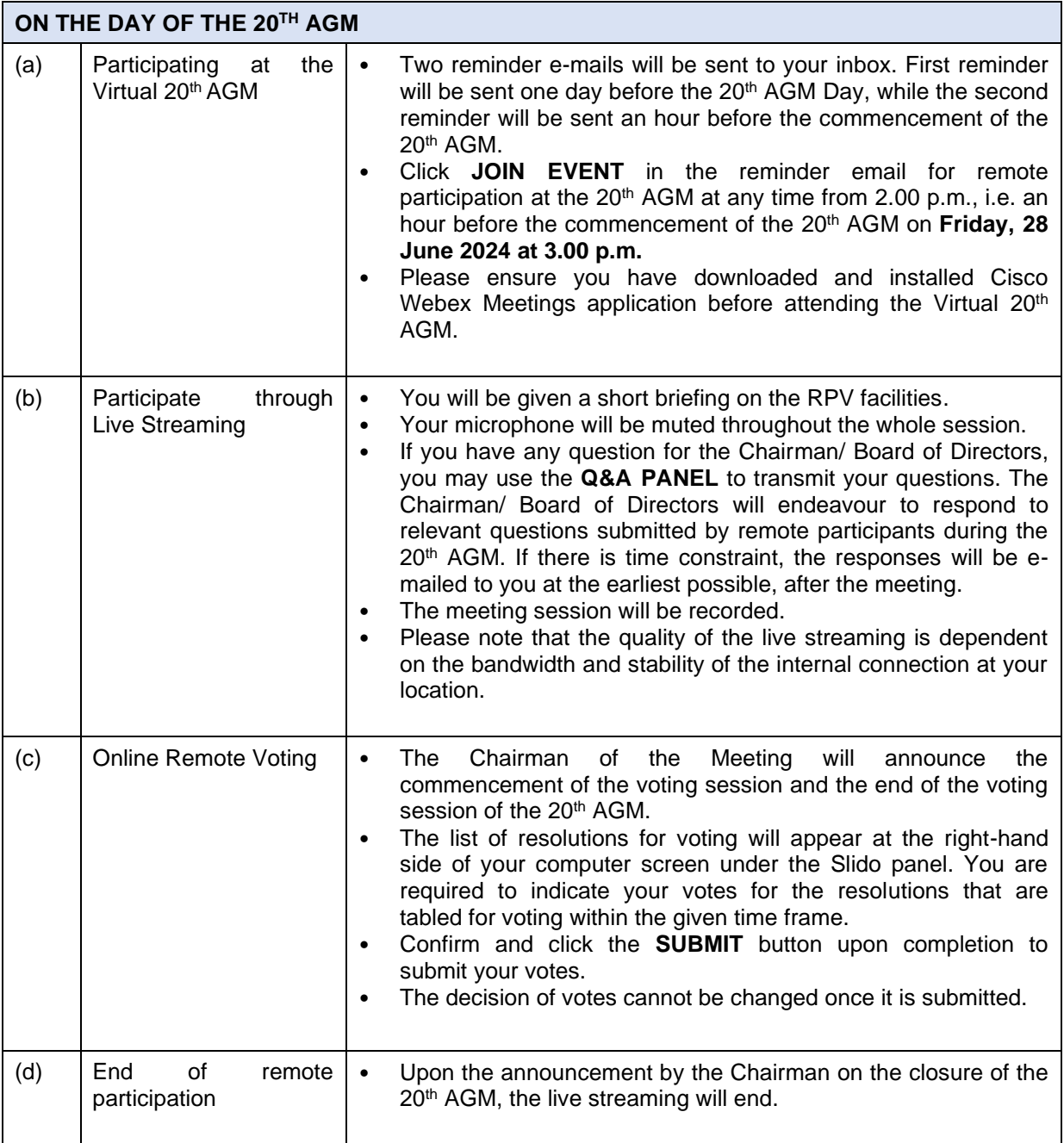

# **4. REVOCATION OF PROXY**

Please note that if a Shareholder has submitted his/her Proxy Form prior to the 20<sup>th</sup> AGM and subsequently decides to personally participate in the 20<sup>th</sup> AGM via RPV facilities, the Shareholder must contact the Company's Poll Administrator to revoke the appointment of his/her proxy no later than **Wednesday, 26 June 2024** at **3.00 p.m.**

# **5. VOTING AT MEETING**

The voting at the 20<sup>th</sup> AGM will be conducted on a poll in accordance with Rule 8.31A of the ACE Market Listing Requirements of Bursa Malaysia Securities Berhad ("Bursa Malaysia"). The Company has appointed ShareWorks Sdn Bhd ("ShareWorks") as the Poll Administrator to conduct the poll voting electronically and SharePolls Sdn Bhd as Scrutineers to verify the poll results.

Shareholders can proceed to vote on the resolutions before the end of the voting session which will be announced by the Chairman of the Meeting and submit your votes at any time from the commencement of the voting session announced by the Chairman of the Meeting. Kindly refer to the "**Procedures for RPV**" provided above for guidance on how to vote remotely via the RPV facilities. The Scrutineers will verify and announce the poll results followed by the Chairman's declaration whether the resolution tabled for voting is duly passed or otherwise.

## **6. RESULTS OF THE VOTING**

The resolutions proposed at the  $20<sup>th</sup>$  AGM and the results of the voting for the same will be announced at the 20<sup>th</sup> AGM and subsequently via an announcement made by the Company through Bursa Malaysia at [www.bursamalaysia.com.](http://www.bursamalaysia.com./)

#### **7. NO RECORDING OR PHOTOGRAPHY**

By participating at the 20<sup>th</sup> AGM, you agree that no part of the  $20<sup>th</sup>$  AGM proceedings may be recorded, photographed, stored in any retrieval systems, reproduced, transmitted or uploaded in any form, platform or social media or by any means whether it is mechanical, electronical, photocopying, recording or otherwise without the prior written consent of the Company. The Company reserves the rights to take appropriate legal actions against anyone who violates this rule.

# **8. NO DOOR GIFT/ FOOD PACKS/ ANY VOUCHER**

There will be NO distribution of door gifts or food packs or any vouchers.

#### **9. ENQUIRY**

If you have any enquiries on the above, please contact the following designated persons during office hours on Mondays to Fridays from 9:00 a.m. to 5:30 p.m. (except on public holidays):-

### **(i) For Registration, logging in and system related:**

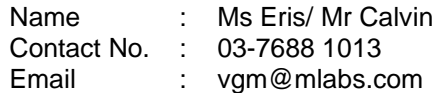

### **(ii) For Proxy Form and other matters:**

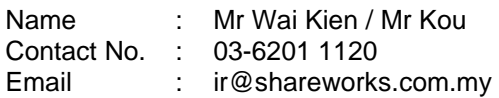